## **Porezi**

U porezima se upisuju stope poreza na dodanu vrijednost - PDV. U nazivu poreza je dovoljno upisati "PDV". Stopa poreza će se ispisati u rekapitulaciji poreza na kraju računa.

U porezima se ne upisuju podaci o porezu na potrošnji (PNP) koji se upisuje u opciji programiranja [Dodatni porezi](https://wiki.micro-process.hr/doku.php?id=hr:erb:micra_dt:programiranje_registar_blagajne:dodatni_porezi).

Tipkamabiramo podataka o nazivu ili stopi poreza. Kad se željeni podatak prikaže, tipkom [TOTAL] ulazimo u ispravak odabranog poreza.

Tipkom $\boxed{c}$  se u podatku briše zadnje upisano slova odnosno znamenka.

Svaki **pojedinačno** upisan podatak **treba potvrditi** tipkom [TOTAL] odmah po upisa podatka. Ako se nepotvrdi i sa tipkama  $\boxed{\frac{\frac{m}{2}+m}{m}}$  pomaknete sa podatka, upisane promjene će se izgubiti.

From: <https://wiki.micro-process.hr/>-

Last update: **21/08/2018 08:49**

Permanent link: **[https://wiki.micro-process.hr/doku.php?id=hr:erb:micra\\_dt:programiranje\\_registar\\_blagajne:porezi](https://wiki.micro-process.hr/doku.php?id=hr:erb:micra_dt:programiranje_registar_blagajne:porezi)**

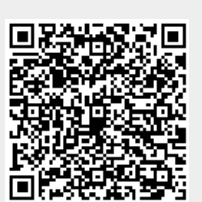